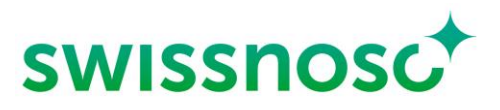

Centre national de prévention des infections

# Clean Care Monitor – Surgical Site Infections (CCM - SSI) – mode d'emploi

### **Explications pour l'entrée de l'observation directe en salle d'opération - via l'application CCM – SSI**

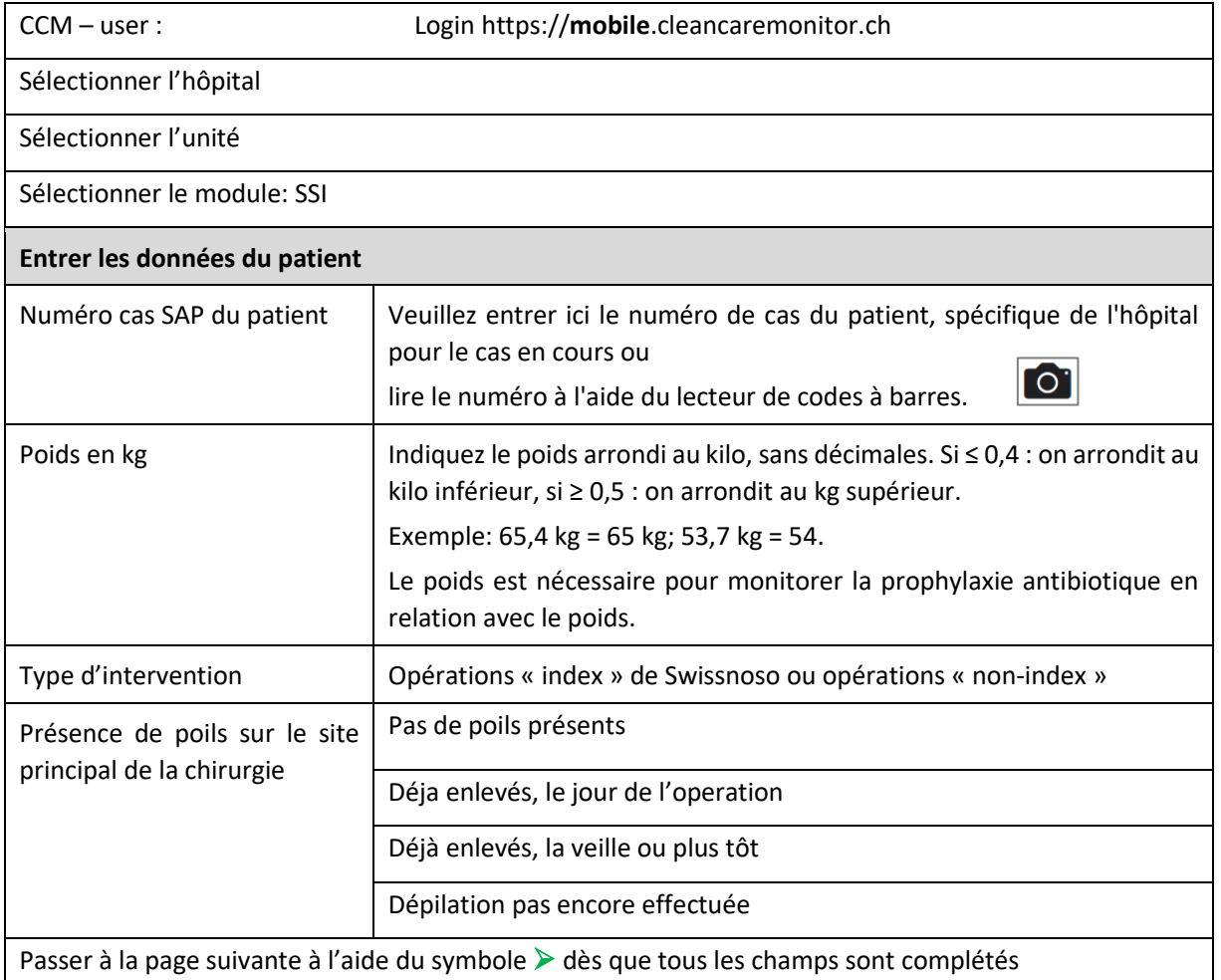

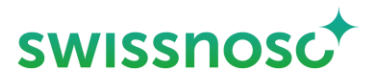

#### **Observation des paramètres du processus**

Activer les différents symboles par un clic au début de l'action correspondante. Activation du symbole = **estampe chronologique** (heure, date).

➢ Si on manque le début exact d'une observation, on peut réinitialiser l'estampe chronologique au choix de 30 sec., 1, 2, 3 ou 4 minutes en appuyant longuement sur le symbole correspondant.

Si **aucune** action **n'a pu être** observée, on ne doit **pas** activer les **symboles** ; ceux-ci restent alors en vert. Exceptée ladépilation, qui peut être désactivée, voir ci-dessous.

*NA* Dépilation

Seule une élimination des poils **du site chirurgical principal** importe. Une dépilation sur d'autres régions du corps NE DOIT PAS être documentée.

**Si aucune dépilation n'a été effectuée, la saisie de la dépilation peut être désactivée à l'aide de la touche coulissante.** Dépilation  $\hat{I}$   $\wedge$ 

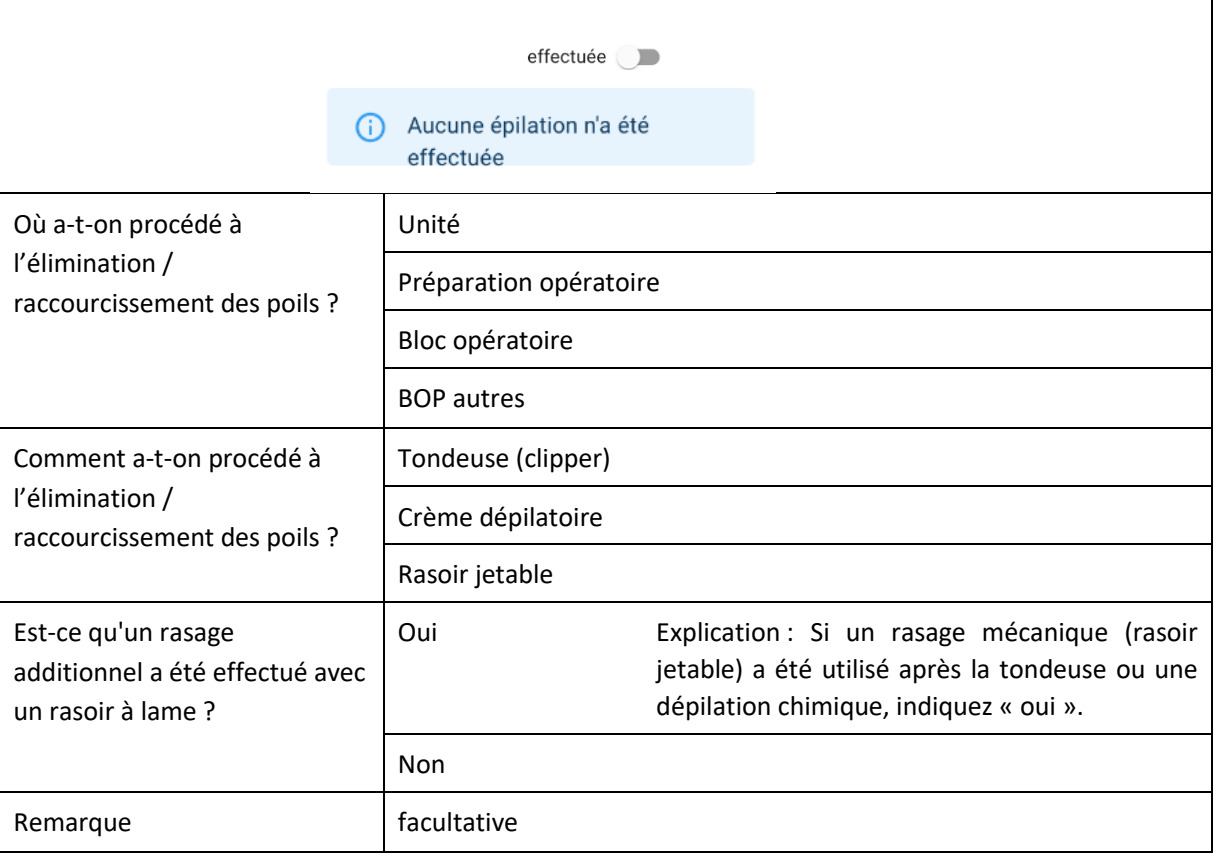

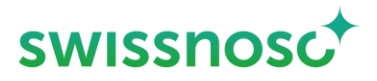

Lorsque tous les champs relatifs à la dépilation sont remplis, l'icône orange avec point d'exclamation disparaît. Activer par un clic le symbole suivant dans la liste à gauche.

### **<b>E** Antibioprophylaxie

Veuillez indiquer si et, dans l'affirmative, combien d'antibiotiques ont été administrés **pendant la période d'observation**.

**Démarrer l'administration d'antibiotique à l'aide de l'horodateur**; Cliquer sur chaque antibiotique (si plusieurs produits) au début de l'administration et saisir/enregistrer les données.

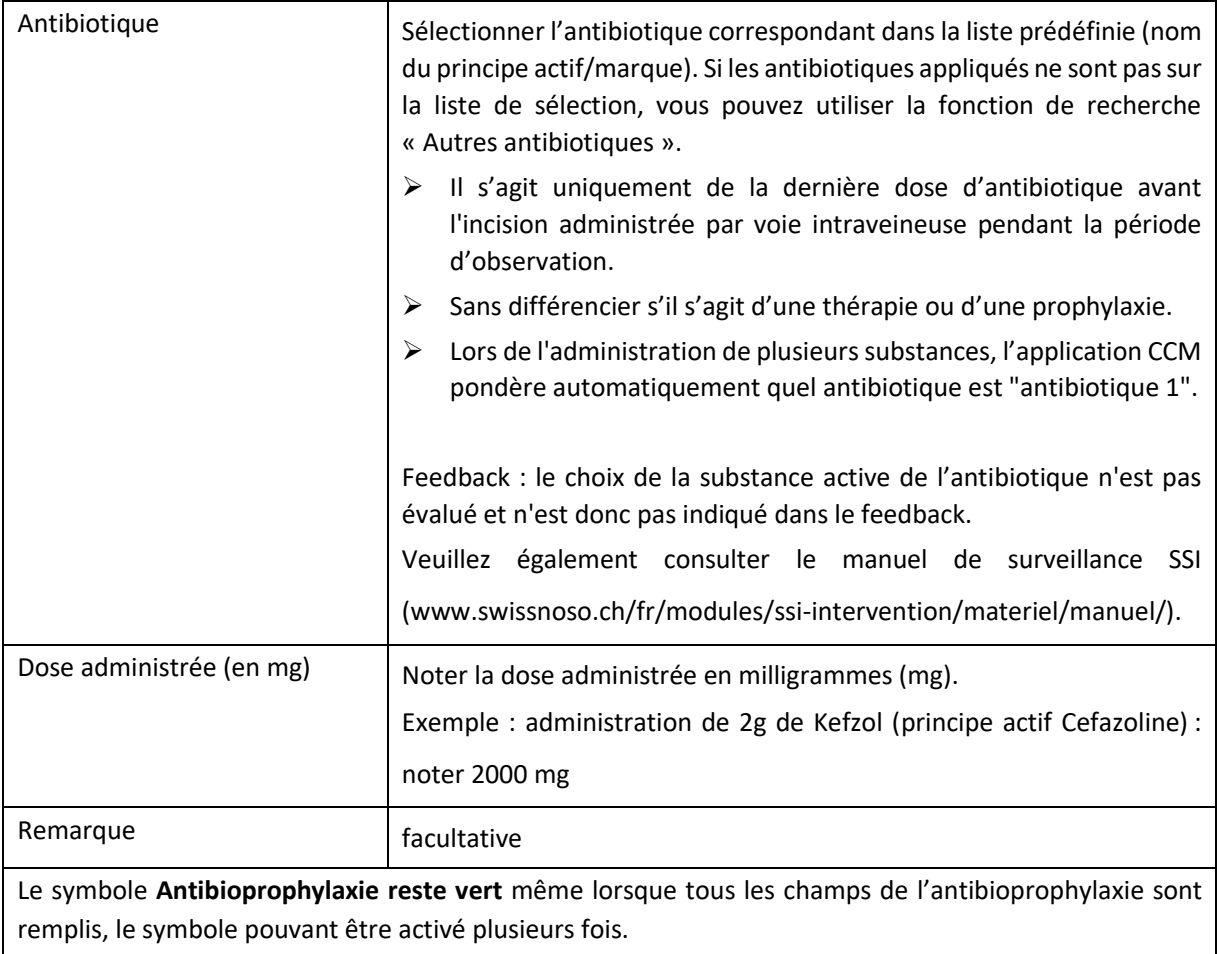

Activer par un clic le symbole suivant dans la liste à gauche.

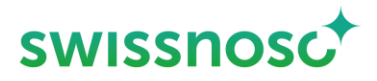

## **Désinfection préopératoire de la zone à opérer (antisepsie)**

Le **site chirurgical principal** correspond à celui de l'intervention principale ou à l'emplacement de l'incision principale.

En cas d'intervention nécessitant la désinfection de plusieurs zones, référez-vous à la définition du site chirurgical principal et secondaire.

- ➢ Lorsque l'on utilise le propre matériau de greffe, l'emplacement de l'implantation est considéré comme le site chirurgical principal, le site de prélèvement comme site chirurgical secondaire (exemple : site de prélèvement veineux dans le cas du pontage coronarien).
- ➢ Dans le cas d'opérations abdominales avec désinfection simultanée des muqueuses, le site d'incision principal est considéré comme le site chirurgical principal, les autres régions désinfectées ne sont pas considérées comme des sites chirurgicaux secondaires et ne sont donc pas enregistrées comme sites de désinfection secondaires.

La **désinfection secondaire** n'est enregistrée que sur **le site chirurgical secondaire**, par exemple le site d'ablation de veines en chirurgie cardiaque.

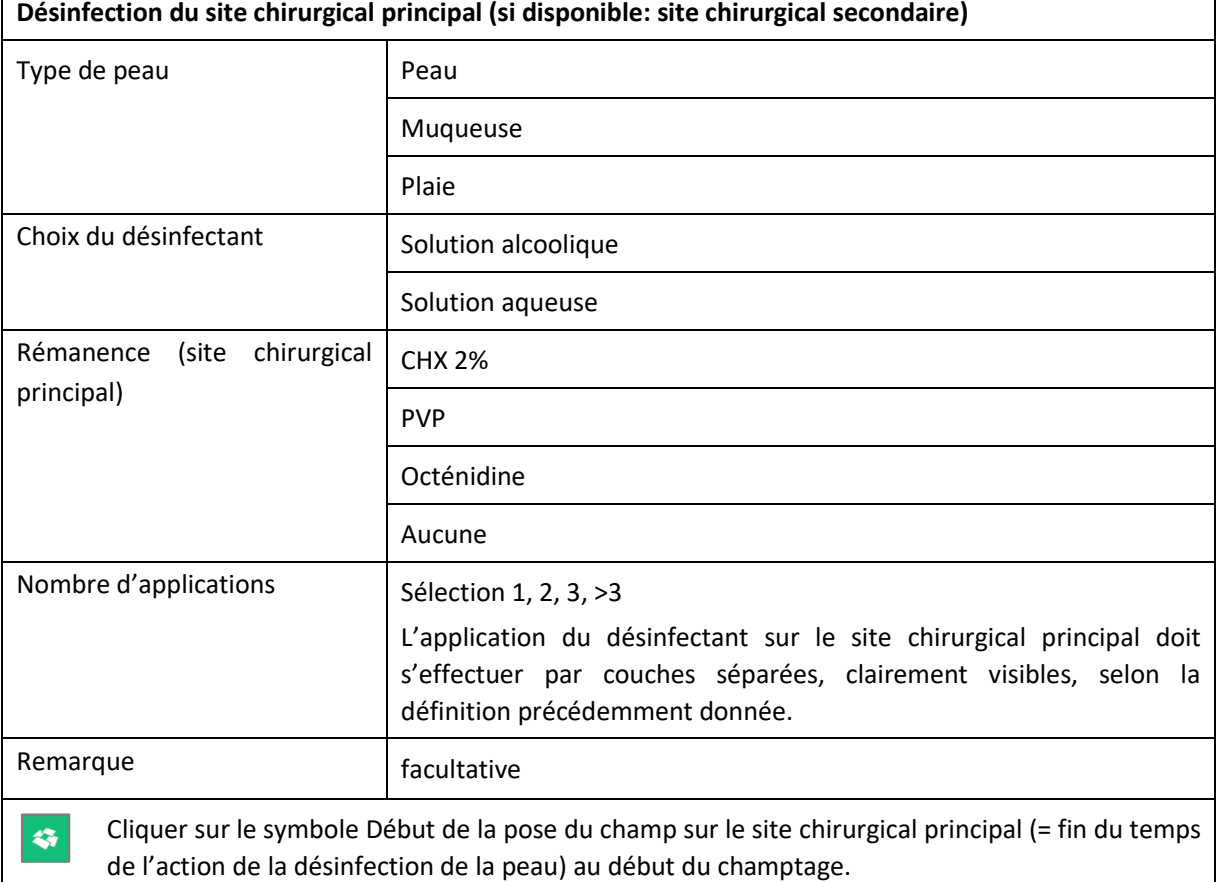

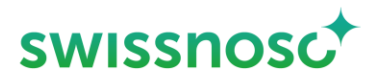

- ➢ La durée du temps d'application en secondes (début de la pose du champ sur le site chirurgical principal) est définie comme la durée totale du temps d'application de toutes les couches, du début de la désinfection cutanée au début de la pose du champ sur le site chirurgical.
- ➢ Si le désinfectant cutané est retiré au bord du site chirurgical à l'aide d'une longuette stérile afin de mieux faire adhérer le champ opératoire, le début de cette action doit être défini comme la fin du temps d'application (= activation du début de la pose du champ sur le site chirurgical).

La même procédure s'applique pour le site chirurgical secondaire (PCAV avec greffon prélevé à une extrémité), en activant le symbole Début de la pose du champ sur le site chirurgical secondaire.

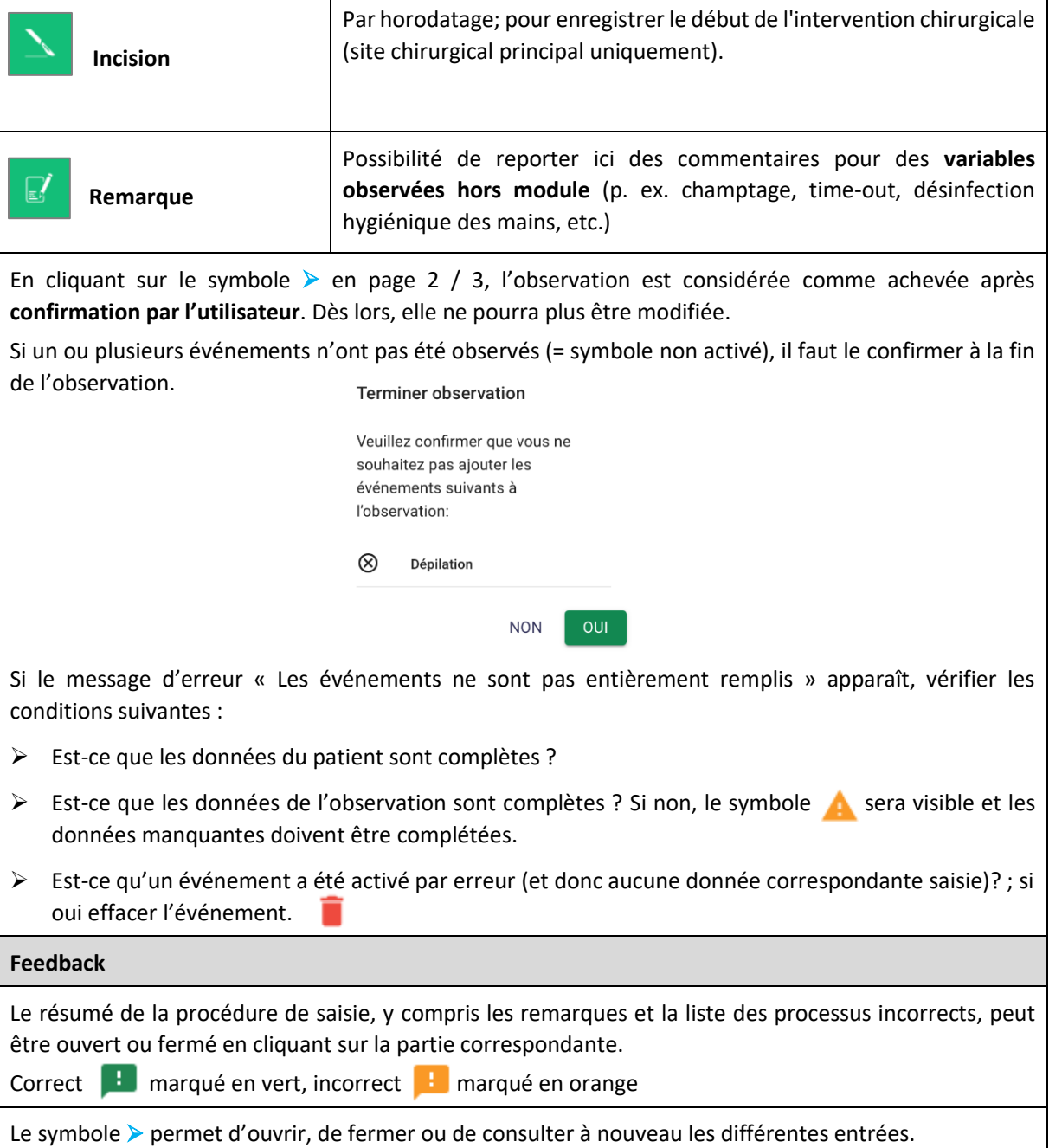

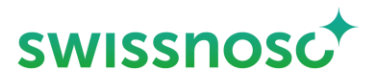

#### **Explications complémentaires**

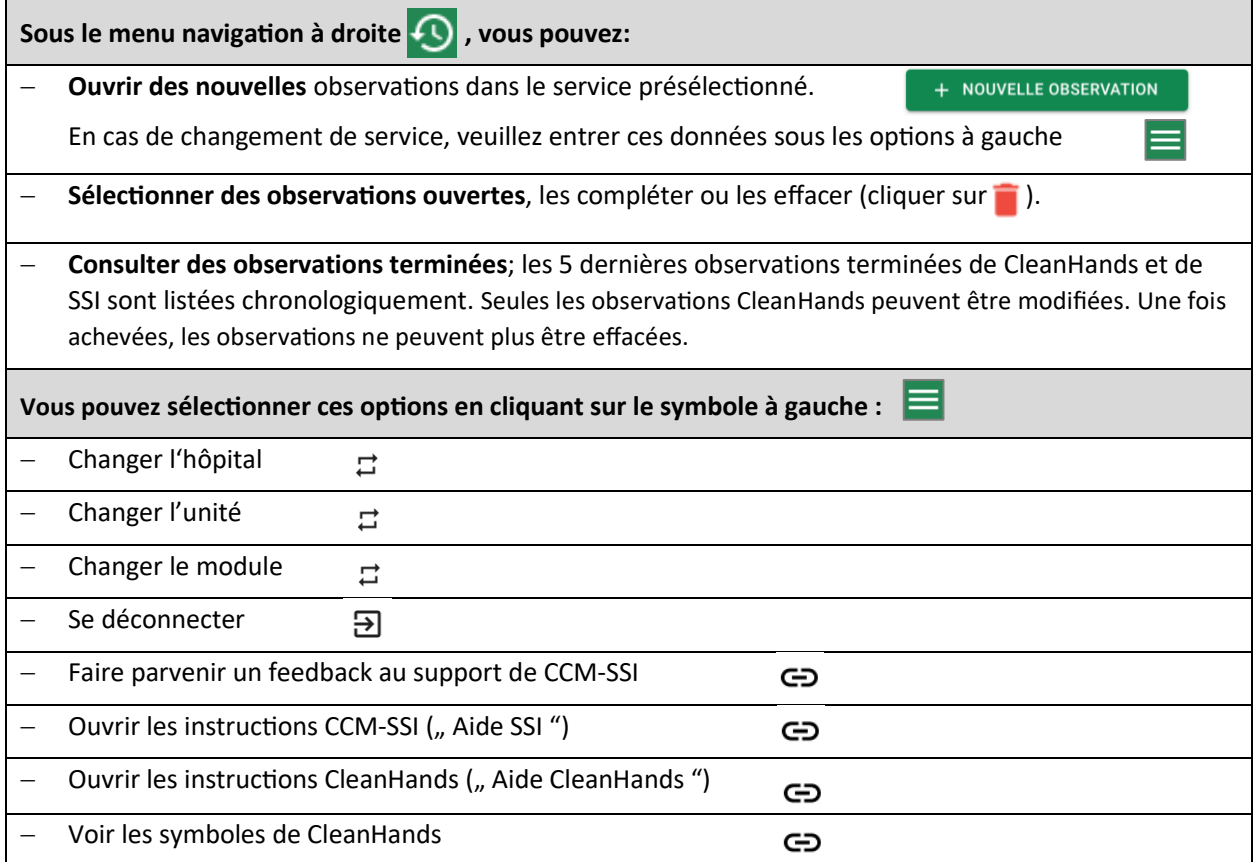